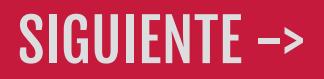

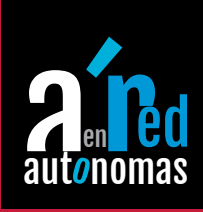

# eBook

# Introducción al marketing digital

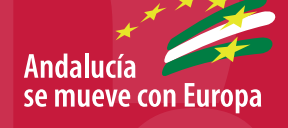

Desarrolla:

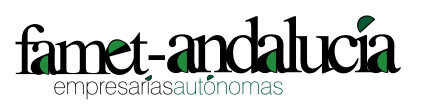

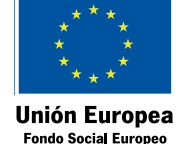

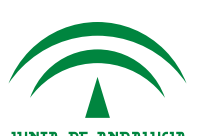

Financian:

JUNTA DE ANDALUCIA CONSEJERÍA DE ECONOMÍA, INNOVACIÓN, CIENCIA Y EMPLEO

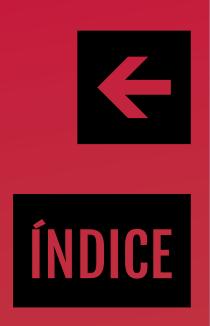

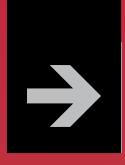

- 1. La web social
- 2. La evolución del marketing
- 3. Herramientas de la web para hacer marketing
- 4. La web de la empresa para el marketing digital
- 5. E-mail marketing
- 6. La publicidad display: banner y videos
- 7. Publicidad móvil o m-commerce

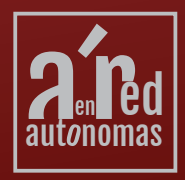

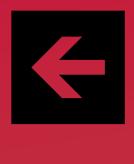

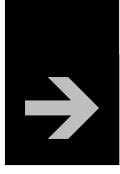

# 1. LA WEB SOCIAL

I tuviésemos que buscar un inicio a la revolución digital lo encontraríamos en 1980<br>con el primer ordenador Altair 8080, con una memoria RAM de 256 bytes y que<br>costaba 400 dólares. Fue a partir del 1981, con el ordenador l i tuviésemos que buscar un inicio a la revolución digital lo encontraríamos en 1980 con el primer ordenador Altair 8080, con una memoria RAM de 256 bytes y que cuando los ordenadores personales y la tecnología digital empezaron a ser un medio de negocio cada vez más necesario, y el hecho de tener cierto conocimiento informático fue convirtiéndose en una necesidad empresarial.

La aparición de la World Wide Web en 1992 e Internet en 1996 supuso una concienciación para muchos negocios de la importancia y posibilidades de las redes. La microelectrónica terminó de cerrar el círculo: llevó el mundo digital a la palma de la mano, unificando distintas aplicaciones y características en distintos equipos que hablaban el mismo idioma de ceros y unos. A mediados de los años 90, 45 millones de personas estaban en Internet, se podrían encontrar 250.000 sitios web, de los cuales, la gran mayoría pertenecían a empresas.

La Web era entendida como otro medio más de información. Durante estos años, el número de usuarios y usuarias que utilizaban internet eran pocos y más que un medio de interactuación, lo usaban para recopilar información, eran simple lectores o lectoras.

En estos últimos años aparece lo que hemos llamado la web 2.0.

# ¿Qué es Web 2.0?

Quizá el término pueda llevar a equívoco; por tanto, comencemos por lo que no es. En contra de lo que pudiera parecer, la Web 2.0 no es una nueva versión de la Web, ni un protocolo de comunicaciones, ni un nuevo lenguaje de programación. Ni siquiera se trata de algo vinculado únicamente a Internet.

La Web 2.0 es una nueva filosofía de hacer las cosas y, por ello, no es de extrañar que, en el ámbito tecnológico, los estándares sobre los que se apoyan las aplicaciones y los servicios Web 2.0 existieran mucho antes de acuñarse el concepto.

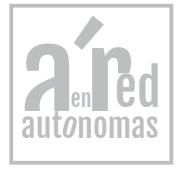

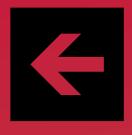

#### eBook Introducción al marketing digital

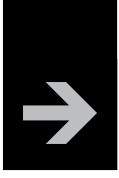

Gracias a las facilidades, evolución y gratuidad de tecnologías que antes eran inaccesibles para la mayoría de los usuarios y usuarias, **se están fomentando las redes sociales y la participación activa**. El sitio web deja de ser un objetivo en sí mismo -el fin último de la interacción con el usuario o usuaria, para convertirse en una plataforma que posibilita la interrelación entre todos los miembros activos de una comunidad que comparte un interés o necesidad afín. Gracias a esto, las personas usuarias tiene un papel activo: ya no sólo accede a la información, sino que además **aporta contenidos y conocimiento**.

Se produce, por tanto, una descentralización de Internet en la que la clientela es, al mismo tiempo, servidora (creadora de contenidos). Así, cuantas más personas accedan al servicio, mayor será el valor para el resto de las personas usuarias **(efecto red)**.

Aunque gran cantidad de referencias utilizan el concepto de "usuario/a", probablemente debido a la asociación de Web 2.0 a Internet, la filosofía Web 2.0 no se limita a una sola plataforma; por ello, tal vez debiéramos dejar atrás el concepto de "usuario/a" para referirnos a "clientela activa".

Hay tres principios que pueden definir la Web 2.0:

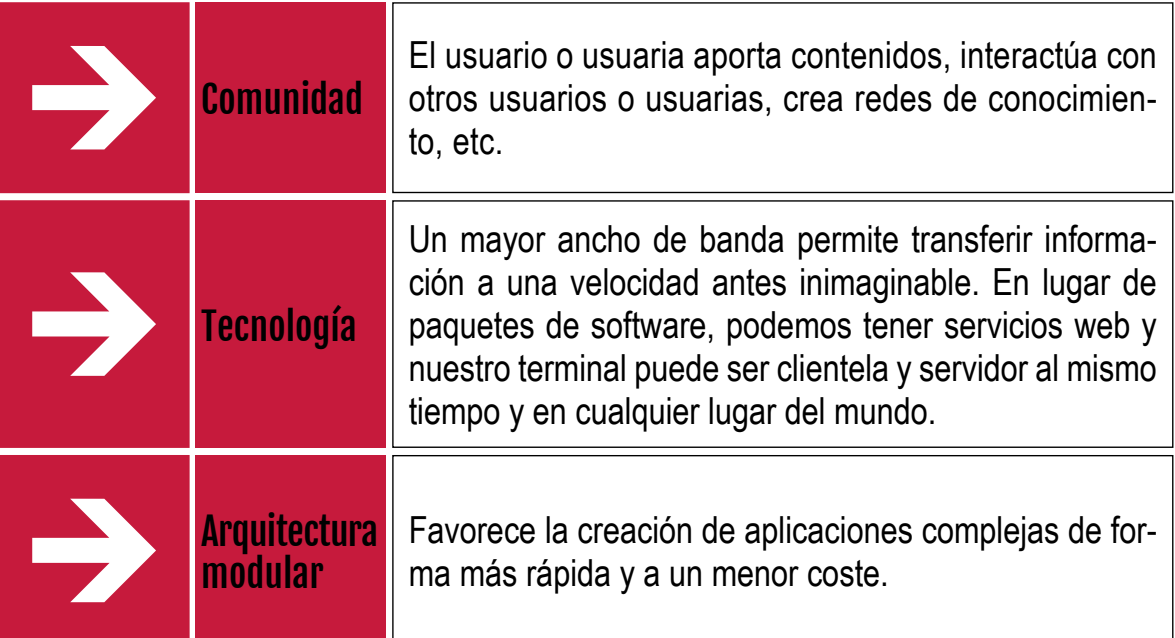

La Web de finales del siglo pasado se caracterizaba por ser una "Web de las empresas": un conjunto de contenidos organizados para conseguir que un número lo más alto posible de ojos se congregara a su alrededor, pudiera ver la publicidad que exhibían y, preferentemente, llegaran a alcanzar su cartera para sacar su tarjeta de crédito y realizar alguna compra. El objetivo de la Web se centraba en ser prácticamente una galería comercial con anuncios, escaparates y tiendas, un lugar al que las personas iban a vender publicidad y a llevar a cabo transacciones comerciales.

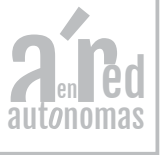

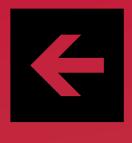

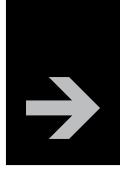

# 2. LA EVOLUCIÓN DEL MARKETING

nternet se ha instalado en nuestras vidas y ha llegado para quedarse. La Red ha<br>cambiado nuestros hábitos y comportamientos pero sobre todo "está cambiando<br>nuestras mentes". "Lo digital" se ha convertido en la forma habitu nternet se ha instalado en nuestras vidas y ha llegado para quedarse. La Red ha cambiado nuestros hábitos y comportamientos pero sobre todo "está cambiando mación por parte de las personas usuarias e Internet es ya una herramienta fundamental para buscar información, ver contenidos audiovisuales, comprar, relacionarse con otros, entretenerse o trabajar.

Esta revolución digital también ha afectado a la manera que las empresas realizan sus actividades de marketing. Éste ha evolucionado tan rápidamente como lo ha hecho la sociedad o las empresas dentro de este entorno digital.

El marketing es y será tanto una filosofía como una técnica. Como filosofía es una actitud y una forma de concebir la relación de intercambio de las empresas con su entorno pero muy especialmente, con los consumidores y consumidoras. Esta relación de intercambio determina la razón de "ser y estar" de una empresa en el mercado ya que ninguna empresa puede mantenerse en el mercado establecer una estrecha relación con su entorno y con sus consumidoras y consumidores, sin satisfacer las necesidades y sus deseos. Como técnica, el marketing es la forma en que se realiza diariamente esta relación de intercambio de la empresa con su mercado, en identificando, generando, desarrollando y abasteciendo a la demanda con valores añadidos y en permanente diálogo para satisfacer sus necesidades.

Pero las reglas de juego del mercado cambian rápidamente y lo digital lo está cambiando todo, hasta la manera que el marketing se desarrolla en las empresas. Ya no se trata sólo de la tecnología, sino también y sobre todo de los cambios en esas nuevas tecnologías están provocando. El universo digital se extiende en la sociedad y genera nuevos estilos de vida y nuevos hábitos de consumo.

El principal cambio de este nuevo mundo digital es que podemos estar conectados en todo momento y en cualquier lugar. Y en ese nuevo mundo emerge y se desarrolla imparablemente el llamado "marketing digital" que va ocupando su lugar en las estrategias empresariales introduciendo nuevos conceptos y nuevos retos.

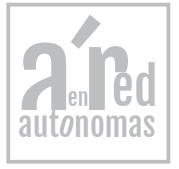

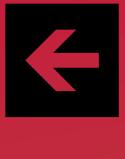

### eBook Introducción al marketing digital

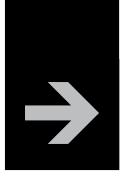

El gurú del marketing en su libro: *El marketing según Kotler* realiza un perfecto resumen de su pensamiento sobre "cómo crear, ganar y dominar los mercados". En este libro realiza un resumen de los aspectos en los que el marketing está quedando obsoleto, como son:

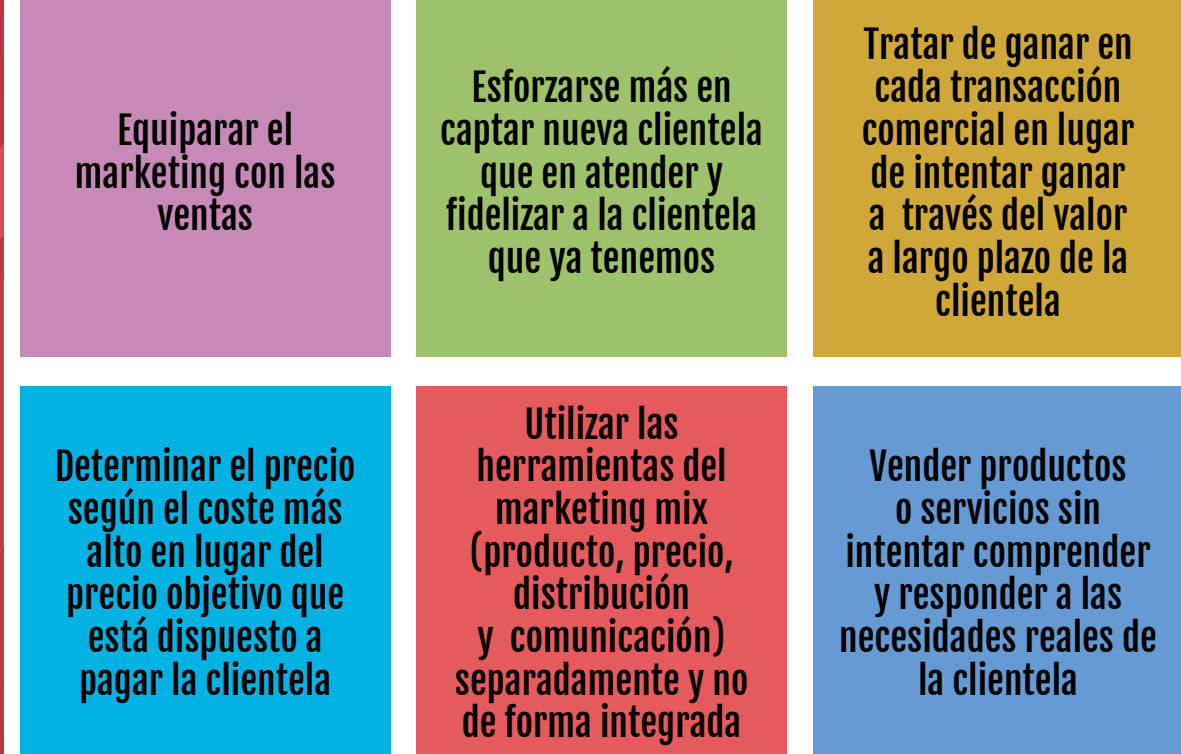

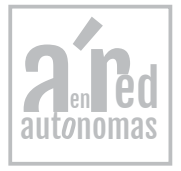

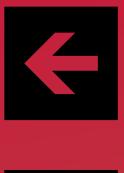

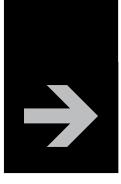

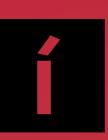

Y esta filosofía da un paso hacia delante para introducirnos en la nueva era del marketing, en la que, según Kotler nos adentraremos en los siguientes conceptos:

## Nueva era del Marketing

Ya no basta con producir bienes; hay que adaptarlos a lo que el mercado desea.

Ya no basta con producir bienes que satisfagan al mercado; hay que hacerlos de forma continuada, es decir, ofreciendo permanentemente innovaciones en producto y servicio.

Ya no basta con satisfacer necesidades de los compradores y compradoras; hay que hacerlo creando relaciones positivas con la clientela, mutuamente beneficiosas, superando sus expectativas para generar fidelidad.

Finalmente, ya no basta con la fidelidad inmediata porque es fugaz; hay que lograr fidelidad continuada gracias a la participación de la clientela en las decisiones sobre los bienes que compra, utiliza o consume; creando "valor para la clientela".

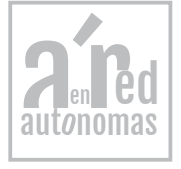

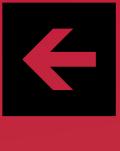

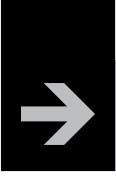

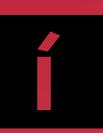

¿Cuáles son las claves y las tendencias sociales que están transformando el modelo de marketing tradicional de las empresas?

Principales cambios de la sociedad producidos por la sociedad de la información que afectan al marketing

El ordenador se hace híbrido, ligero y móvil.

Crece la conectividad a la Red a través de dispositivos portables, táctiles y conectados.

Internet en España es un servicio mayoritario y de uso cada vez más intensivo.

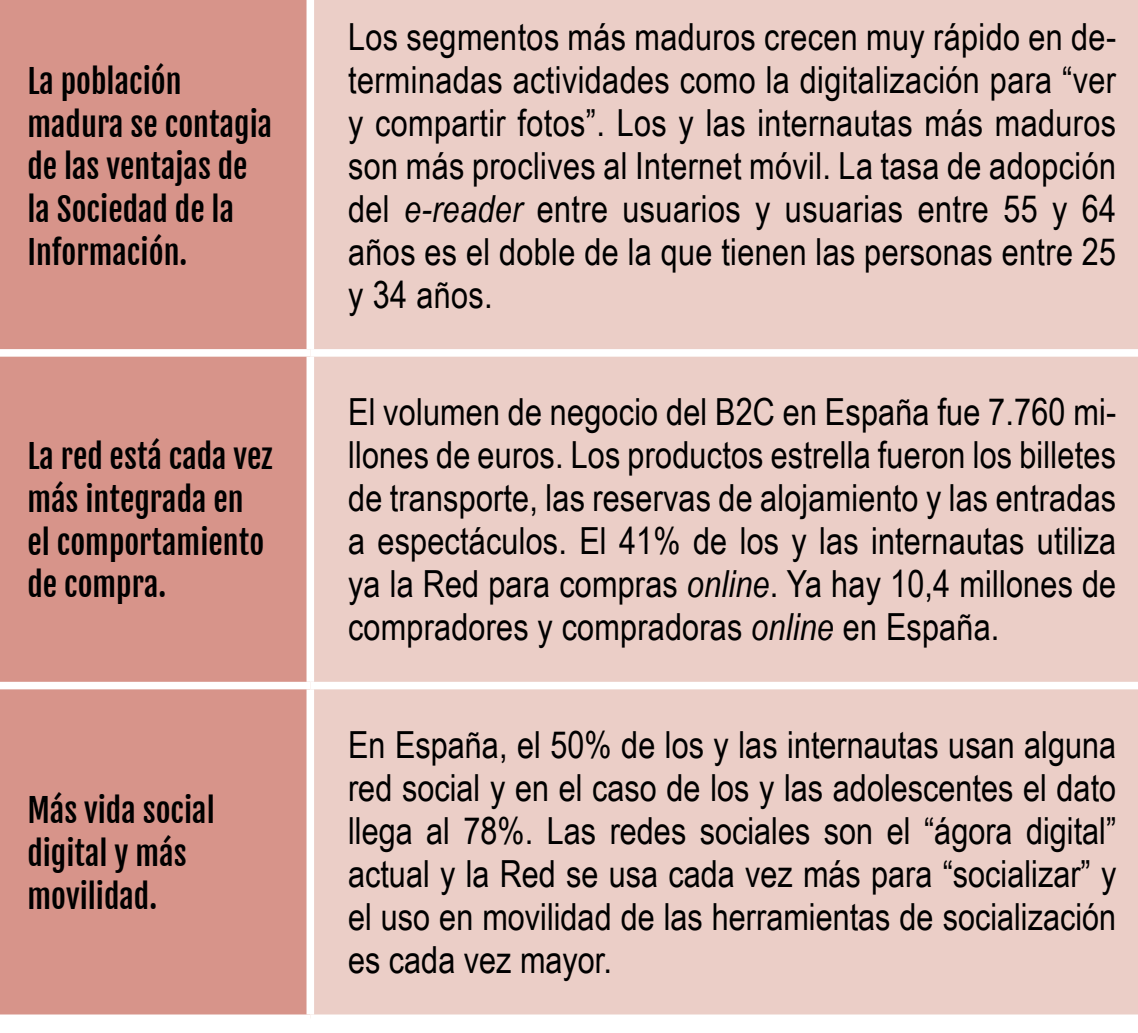

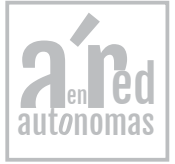

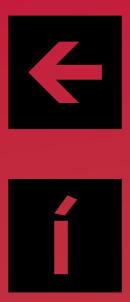

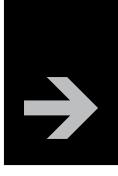

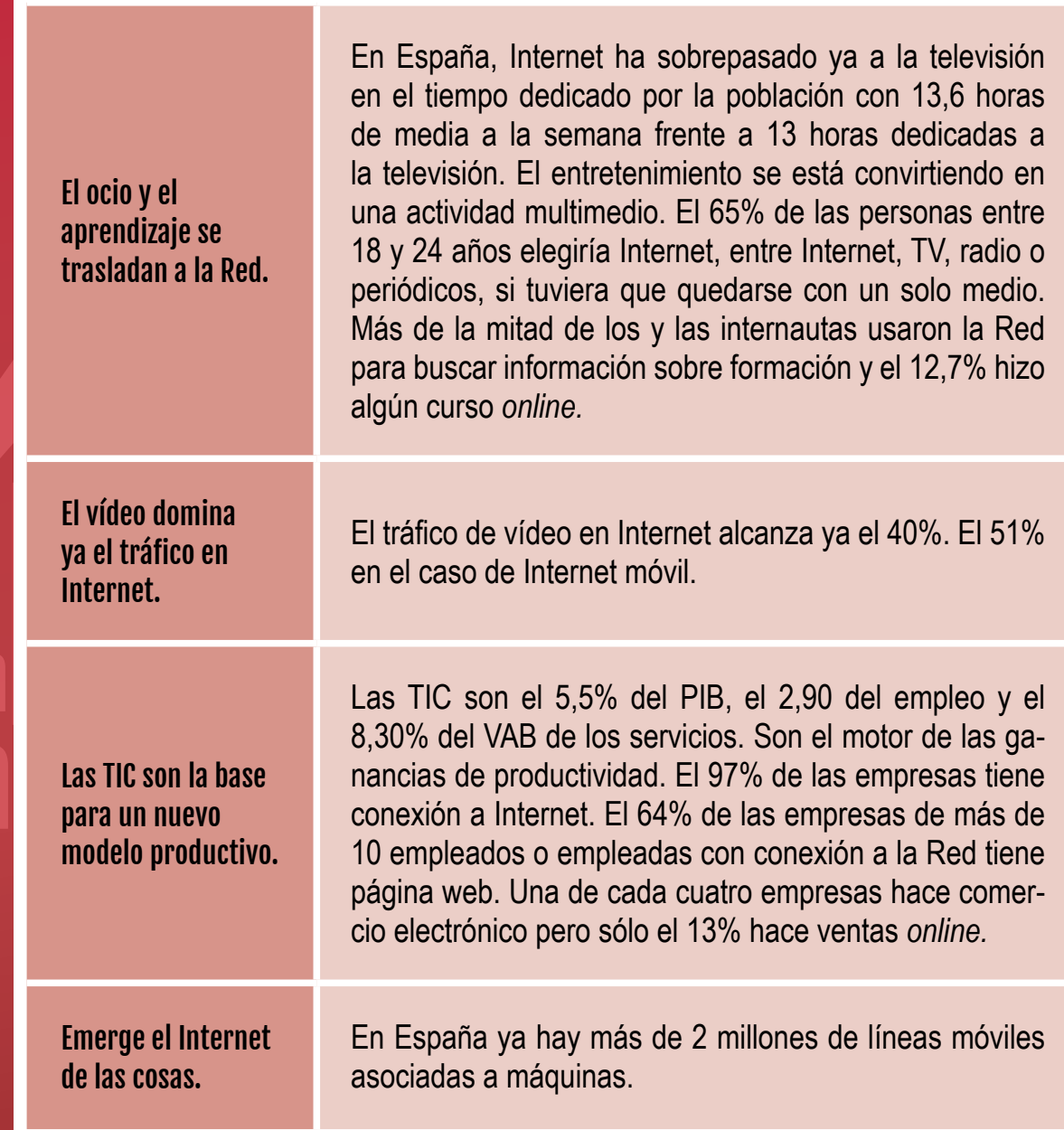

En la actualidad, El marketing online está orientado a vender productos en plataformas electrónicas (comercio electrónico), pero también funciona muy bien para promocionar y gestionar ventas en puntos físicos, como puede ser ropa en tiendas o coches en concesionarios.

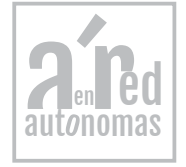

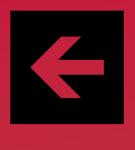

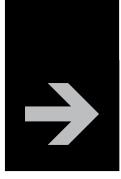

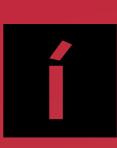

Las cuatro efes según Paul Fleming, prestigioso profesional y pionero del marketing online, son:

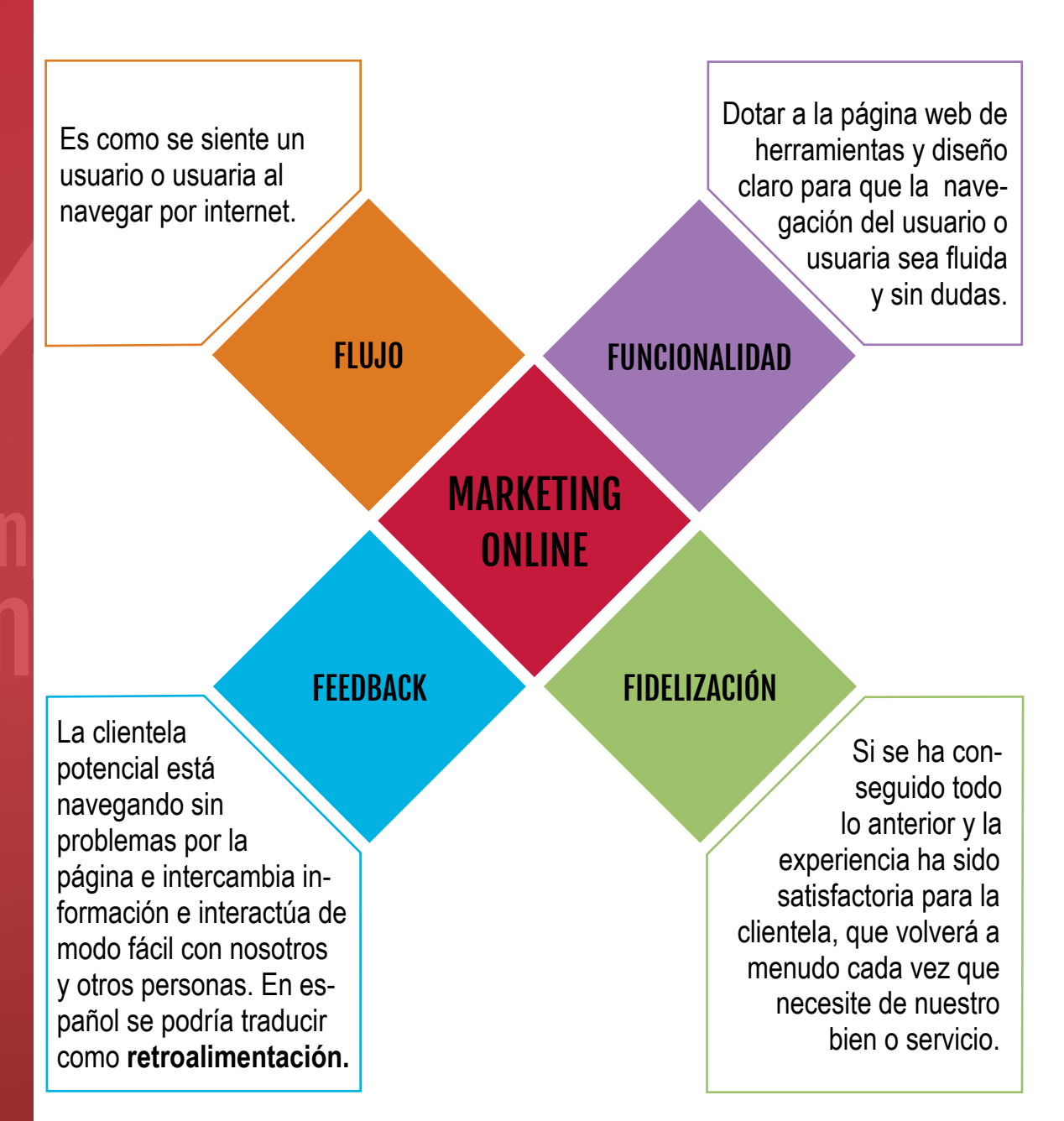

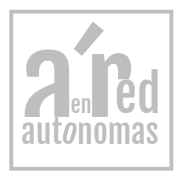

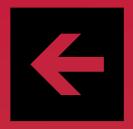

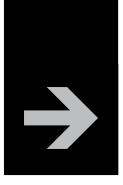

Marc Cortés señala cuáles son las claves del nuevo marketing que tiene que tener en cuenta estas características y este contexto:

#### Del mí al NOSOTROS:

■ Los mercados son conversaciones y la clientela se transforman en elementos sociales que consumen contenidos en medios sociales y generan nuevos contenidos. Emergen los prosumidores (productores + consumidores) que son colaborativos, participativos e interactivos.

#### De la interrupción a la CONVERSACIÓN:

■ Ante la saturación publicitaria se evoluciona hacia otras formas de transmitir los mensajes para posicionar los productos o las marcas. La nueva comunicación es conversación y no interrupción. Acudimos a Internet a conversar con el consumidor o consumidora y nos encontramos en blogs, redes sociales, nanoblogs, etc., para hablar de lo que se quiera. Hay que convertirse en uno más de nuestra clientela.

#### De la iniciativa propia a la INICIATIVA DE LA CLIENTELA: INTELIGENCIA COLECTIVA:

■ La nueva web 2.0 ha creado la "inteligencia colectiva" como la suma de conocimientos y actividades en los entornos web que genera un resultado superior a la suma de las inteligencias individuales.

#### Del producto al ENGAGEMENT:

■ El producto no es más que la forma mediante la cual la clientela se relacionan con la marca. Hay que pasar de clientela a seguidores o seguidoras.

#### De la publicidad a la EXPERIENCIA:

■ La nueva comunicación no persigue ni interrumpe al público objetivo sino que lo atrae buscando conceptos y valores de la marca que emocionen y relacionen la experiencia de consumo con el producto o la marca.

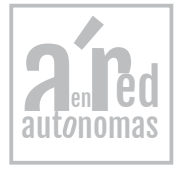

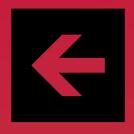

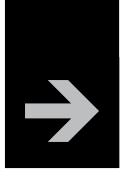

#### Del ordenador al "SIEMPRE CONECTADOS":

■ El consumidor o consumidora quiere poder estar conectado siempre que lo desee, desde cualquier lugar, en cualquier momento y de todas las formas posibles. Esto obliga a que la comunicación con la clientela se piense desde soluciones para todos los dispositivos y obliga a tener una visión integral de la "clientela 24x7" (24 horas al día, 7 días a la semana).

#### Del folleto a la RECOMENDACIÓN:

■ Los consumidores o consumidoras son escépticos y confían poco en las empresas, en sus marcas o en sus productos. Ganar su confianza es duro, caro y lleva tiempo. Las personas consumidoras se fían de un igual, otro consumidor o consumidora como él o ella. Hay que ponerse a la altura de la clientela y ser uno más entre ella.

#### Del individuo a la COMUNIDAD:

■ Los consumidores o consumidoras pertenecen a comunidades y redes sociales porque les permite comunicarse, generar relaciones y cooperar. Hay que utilizar el Marketing Social Media (MSM) para llegar al nuevo consumidor o consumidora y descubrir las potencialidades del concepto de comunidad.

#### Del egocentrismo a la REPUTACIÓN CORPORATIVA:

■ Se trata de "escuchar, tomar nota, analizar, aprender y responder" porque si no se ve, ni se oye ni se lee, etc., es como si no se existiera. Hay que estar conectado a la clientela para saber lo que dicen, lo que opinan, qué hacen y con quién, sólo así sabremos cómo mantener una buena reputación corporativa.

#### De la suposición a la ANALÍTICA WEB:

■ Hay que medir en tiempo real qué sucede con nuestras acciones en la Red.

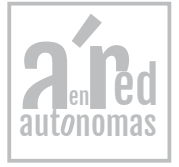

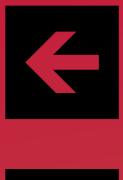

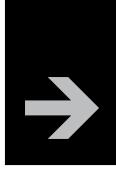

## 3. HERRAMIENTAS DE LA WEB PARA HACER MARKETING

■ ntre las herramientas que puedes usar para hacer marketing en la red están:<br>■<br>■

#### ■ Blogs o Bitácoras.

Cualquier empresa puede crear su blog sobre su marca, sus productos o servicios. Son **espacios web personales o de empresa donde o uno varios autores o autoras publican artículos, noticias u otra información** (incluyendo imágenes y enlaces) con un uso o temática en particular, en forma cronológica. Son —también— espacios colaborativos ya que los lectores o lectoras pueden escribir comentarios a cada una de las entradas que ha realizado el autor o autora.

Para dar de alta un blog puedes recurrir **a Blogger o Wordpress.**

#### ■ Microblogs.

**Espacios en los que los usuarios o usuarias se comunican a través de mensajes cortos** y es posible considerarlos como servicios de redes sociales e intercambio de información, donde la inmediatez es lo importante. A diferencia de un blog, en un microblog la información se transmite en textos muy breves o micropost que rondan los 140 caracteres, y son útiles para generar comunicaciones ágiles y dinámicas, a manera de debate o foro. Esta herramienta es extraordinaria para explorar nuevas vías de comunicación externa e interna en las pymes. Hay empresas que lo utilizan para la convocatoria de reuniones internas, como sistema de alerta para situaciones de crisis, para comunicarse con su plantilla o comerciales, para comunicarse con periodistas o líderes de opinión, gestionar conversaciones entre el personal, etc.

Para darte de alta en un microblog tienes a Twitter.

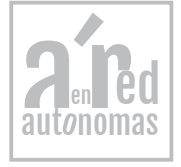

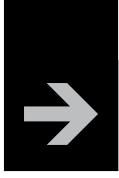

#### ■ Wikis.

**Aplicaciones web de tipo cooperativo, cuya característica principal es la de permitir editar un documento de manera continua y por múltiples** usuarios o usuarias. Un wiki suele favorecer el trabajo en equipo y la capacidad de autogestión, de tal forma que los participantes pueden trabajar simultáneamente, por lo que no hay que esperar la participación de cada integrante como ocurre a través del correo electrónico.

Una empresa puede crear su **wiki interno** como espacio de intercambio de ideas entre su plantilla también puede crear un **wiki de atención a la clientela**, con el listado de las principales cuestiones o preguntas de sus clientela y las respuestas dadas (FAQ,s). Se puede crear un **wiki de producto, servicio o marca,** con sus funcionalidades, características, precios, aplicaciones, etc., o un **wiki temático** sobre el área temática con la que tiene relación la empresa (por ejemplo, reparaciones del hogar, telefonía móvil, etc.,). Se puede también crear un **wiki de reuniones o eventos, de gestión de proyectos**, etc.

#### ■ Servicios para plataformas colaborativas.

Servicios para capturar, compartir y editar documentos, para intercambiar información en tiempo real, para mantener comunicaciones internas y externas, para la gestión de proyectos, etc. Muchas son gratuitas y otras tienen versiones muy simplificadas gratuitas y otras versiones *premium* con más prestaciones que son de pago. Por ejemplo: **Evernote**, permite guardar y compartir contenidos encontrados en Internet, permite hacer capturas, etiquetarlas y guardar páginas web para consultarlas después; **Leap 2**, permite organizar y etiquetar archivos del servidor de la empresa (es de pago); **Central Desktop**, es una herramienta para gestionar proyectos; **Yammer**, permite tener reuniones online internas en un entorno parecido a **Facebook** pero privado, cuenta con servicios adicionales como una pizarra para anotaciones, la posibilidad de grabar las reuniones, conexión a redes sociales, videoconferencias o incorporación de *widgets*; **DimDim,** permite videoconferencias con control remoto; **Skype**, muy conocida y extendida permite chats, llamadas telefónicas y videoconferencias por tecnología IP a través de Internet. La clásica aplicación Messenger de Windows ha evolucionado hacia su conversión en una plataforma colaborativa en el entorno 2.0, ampliando sus servicios. El **Windows Live Messenger** tiene todas las prestaciones del Messenger de toda la vida y además ofrece la posibilidad de crear tus propios blogs e incluso, tener una barra de navegación para moverse por Internet, ver vídeos, abrir la webcam, etc., y todo gratis.

Las wikis pueden ser consideradas también como herramientas colaborativas. Google ofrece algunas entre las que destacan **Google Docs** (ofimática totalmente online y gratuita).

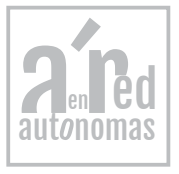

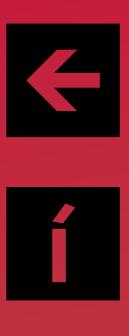

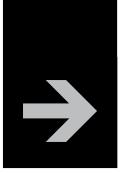

■ Marcadores sociales.

**Herramientas para almacenar, clasificar y compartir enlaces en Internet o en una Intranet**. También permiten establecer relaciones entre conceptos y clasificarlos con una finalidad, así como construir redes de trabajo. Las listas pueden ser accesibles públicamente o de forma privada. Otras personas con intereses similares pueden ver los enlaces por categorías, etiquetas o al azar. Esto permite a los suscriptores o suscriptoras estar al tanto de las novedades en una categoría determinada una vez que son incluidas y clasificadas por otros usuarios o usuarias. Cada vez se ofrecen más servicios en relación a los marcadores como por ejemplo: se permiten votos, comentarios, importar o exportar, añadir notas, enviar enlaces por correo, notificaciones automáticas, crear grupos y redes sociales, etc. Muchos servicios de marcadores sociales permiten a usuarios suscribirse a RSS según *tags* (etiquetas).

Puedes abrir una cuenta en Delicius o Menéame.

#### ■ Entornos para compartir recursos multimedia.

Sitios que permiten subir, guardar y compartir documentos, presentaciones, imágenes, audios, vídeos y otros materiales (incluyendo *podcast*), ya sean de carácter personal, comercial o académico. Son una buena fuente de recursos que se pueden compartir con otras personas a través de una variedad de herramientas Web 2.0. Todos estos entornos nos permiten almacenar recursos en Internet, compartirlos y visualizarlos cuando nos convenga desde Internet. Constituyen una inmensa fuente de recursos y lugares donde publicar materiales para su difusión mundial.

Puedes acceder a YouTube (videos), Slideshare (presentaciones) o Flickr (imágenes o fotos).

#### ■ Bibliotecas virtuales.

Repositorios especializados en contenidos y servicios bibliotecarios en Internet. Estas herramientas, cabe señalar, están diseñadas para que el usuario o usuaria busque información, la comente e intercambie con otras personas, apoyado por una serie de recursos Web 2.0 que complementan su actividad.

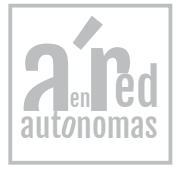

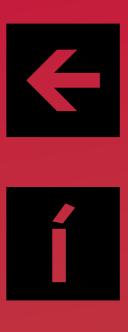

### eBook Introducción al marketing digital

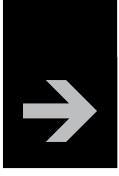

■ Comunicaciones virtuales.

Espacios de comunicación virtual en el que dos o más personas mantienen contacto en tiempo real desde de distintas ubicaciones, apoyados por una serie de recursos de texto, imagen, audio o vídeo. Ya hemos visto algunas en la categoría de plataformas colaborativas como Skype o el Messenger de Windows.

#### ■ Redes sociales en Internet.

Espacios de interacción e intercambio de información dinámico entre personas, grupos, empresas e instituciones. Son sistemas abiertos y en construcción permanente que involucran a personas que se identifican en cuanto a necesidades y problemáticas, y que se organizan para potenciar sus recursos. Las redes sociales suelen tener un carácter democrático y construyen el conocimiento a partir de las aportaciones de los demás y las reflexiones generadas.

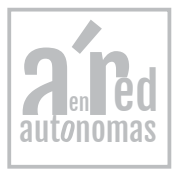

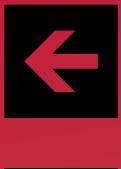

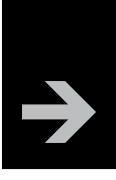

# 4. LA WEB DE LA EMPRESA PARA EL MARKETING DIGITAL

Todas las campañas de marketing online que podemos hacer en la empresa pue-<br>den despertar interés, ser muy impactantes y creativas y además estar bien orientadas a nuestro público objetivo. Si conseguimos nuestros objetivo odas las campañas de marketing online que podemos hacer en la empresa pueden despertar interés, ser muy impactantes y creativas y además estar bien orienlogrado generar tráfico hacia el enlace de nuestra web. Pero de poco sirven si no conseguimos que la clientela potencial entren en nuestra web y, finalmente, compren nuestro producto o servicio. El reto es tener una web corporativa atractiva, que supere la etapa estática del mundo 1.0 e incorpore todas las ventajas de la proactividad e interactividad de la Web 2.0.

### Objetivos de tener una web

Nuestra web tiene que tener objetivos claros para ser efectiva y para poder conversar con nuestro público objetivo. No basta ya con ser un escaparate o una ventana corporativa en la Red. El nuevo entorno digital está marcado por la interactividad empresa-clientela.

Veamos algunos de esos objetivos que puede plantearse una pyme:

- Establecer **contactos comerciales** que después se puedan gestionar desde el departamento comercial o por la fuerza de ventas.
- Crear una **base de datos de clientela** potencial a los informar a través del envío de nuestra newsletter o nuestro catálogo actualizado, o para proponerles productos o servicios a su medida.
- **Captar asistentes a un evento**, una feria o a una presentación comercial
- Incitar a los y las visitantes a que se descarguen o a **que visualicen nuestro catálogo o una demostración de algún producto** o servicio.
- Conseguir que los y las visitantes completen una **encuesta sobre hábitos de compra** o sobre su satisfacción como compradores o compradoras
- Incitar a la clientela potencial a **que visiten virtualmente nuestra empresa.**
- **Generar visitas** a nuestro punto de venta físico mediante campañas promocionales.

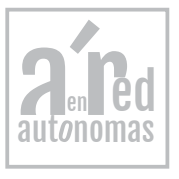

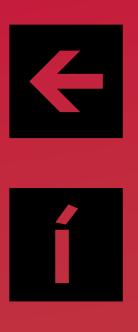

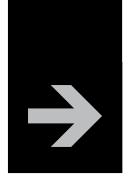

- **Crear un servicio** de atención al clientela o de servicio post-venta.
- **Generar ventas cruzadas, ayudando a la clientela a que conozcan el** resto de los productos o servicios que componen nuestra oferta**.**
- **Vender productos o servicios online** a través de la tienda virtual.

#### Requisitos de la web

Todos las personas expertas coinciden en destacar como la principal clave del éxito de una web es **la usabilidad.**

#### Es la facilidad de uso de la web y por tanto tiene que ver con su accesibilidad y con su capacidad para maximizar la experiencia del usuario o usuaria, su utilidad y su funcionalidad.

En la práctica la usabilidad de una web es la que proporciona:

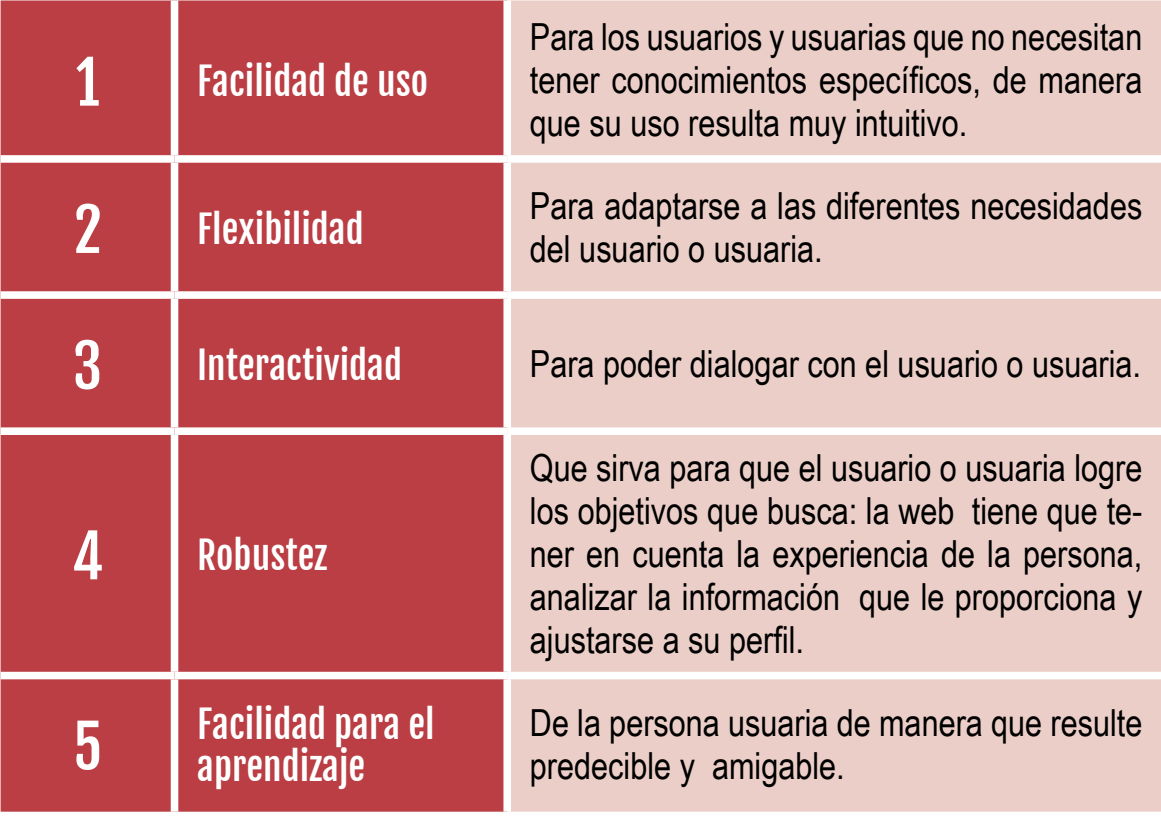

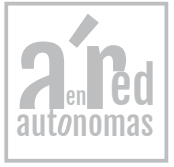

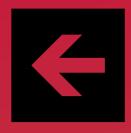

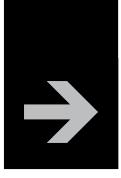

#### Claves para una web atractiva

Según la empresa Fisher Appelt Furore las web buenas tienen las siguientes características:

■ Tener una jerarquía clara y lógica: Los sitios web no se leen de manera lineal, sino que el lector o lectora salta de un elemento a otro y por tanto lo más importante debe aparecer al principio de forma destacada. La estructura de la web puede ser lineal o secuencial de manera que se enlazan los documentos para que el usuario o usuaria siga un orden preestablecido.

■ Jerárquica: los contenidos se organizan en secciones y subsecciones.

■ En red: la estructura de contenidos permite la navegación por todos los documentos saltando por ellos de forma flexible sin orden establecido. Una buena página web debe conocer muy bien a su público objetivo. El verdadero control de la página web lo debe tener el usuario o usuaria. En consecuencia, su arquitectura, diseño y contenido deben adecuarse al público objetivo.

■ Es directa. El internauta valora su tiempo y requiere que la navegación sea clara y que haya atajos para acceder a los contenidos.

■ Es multimedia, con un formato adecuado para cada contenido, en el que se combina el texto, el audio, las imágenes, los vídeos y los elementos interactivos.

- Es interesante porque tiene contenidos atractivos.
- Ofrece valor añadido. Cuando la persona usuaria abandona la web debe sentir que ha ganado algo en el tiempo en que ha pasado navegando por ella.
- Es interactiva y procura el equilibrio entre el o la internauta y la persona responsable de la página.

■ Su sistema de navegación es visible, fácilmente reconocible y está situado en la misma posición durante todo el tiempo de navegación, para facilitar el acceso al usuario o usuaria a todos los contenidos. Debe permitir volver en cualquier momento a los distintos niveles (página principal, otras secciones, producto, etc.).

■ En ningún momento de la navegación hay que utilizar el botón "atrás" del navegador. Esto significaría que desde el documento que se está visualizando no se puede continuar navegando hacia otros por medio de enlaces internos.

■ Se debe minimizar el número de clicks que el usuario o usuaria tiene que hacer hasta llegar a la parte más importante (compra, solicitud de información, etc.).

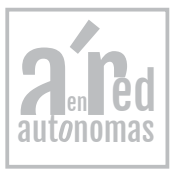

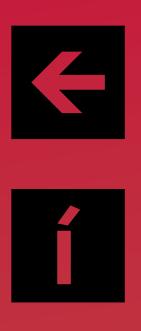

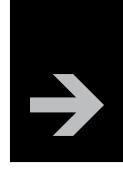

# 5. E-MAIL MARKETING

El e-mail marketing es la utilización del correo electrónico para el marketing directo con el fin de entrar en contacto con la clientela potencial, convertirlos en clientela y fidelizarlas.

El Email Marketing es una de las herramientas más poderosas para hacer Marketing en Internet. No es spam o envío de correos electrónicos no solicitados,<br>Sino por el contrario, es el envío de correos electrónico a una lista l **Email [Marketing](http://mercadeoglobal.com/blog/tag/marketing/)** es una de las herramientas más poderosas para hacer **[Mar](http://mercadeoglobal.com/blog/marketing-por-internet/)[keting en Internet](http://mercadeoglobal.com/blog/marketing-por-internet/)**. No es spam o envío de correos electrónicos no solicitados, de datos de sus suscriptores o suscriptoras por suscripción voluntaria. Esta suscripción voluntaria se puede hacer a través de su propio **[sitio web](http://mercadeoglobal.com/blog/tag/sitio-web/)**, creando un formulario de suscripción para un boletín, donde puede mantener actualizado en contenidos a su público objetivo dependiendo de la temática que quiera. Puede estar enviando comunicaciones con valor en contenidos una vez a la semana o una vez cada quince días, dependiendo de la capacidad que tenga de generar nuevos contenidos. Existen diversas maneras de obtener el permiso de suscriptores o suscriptoras:

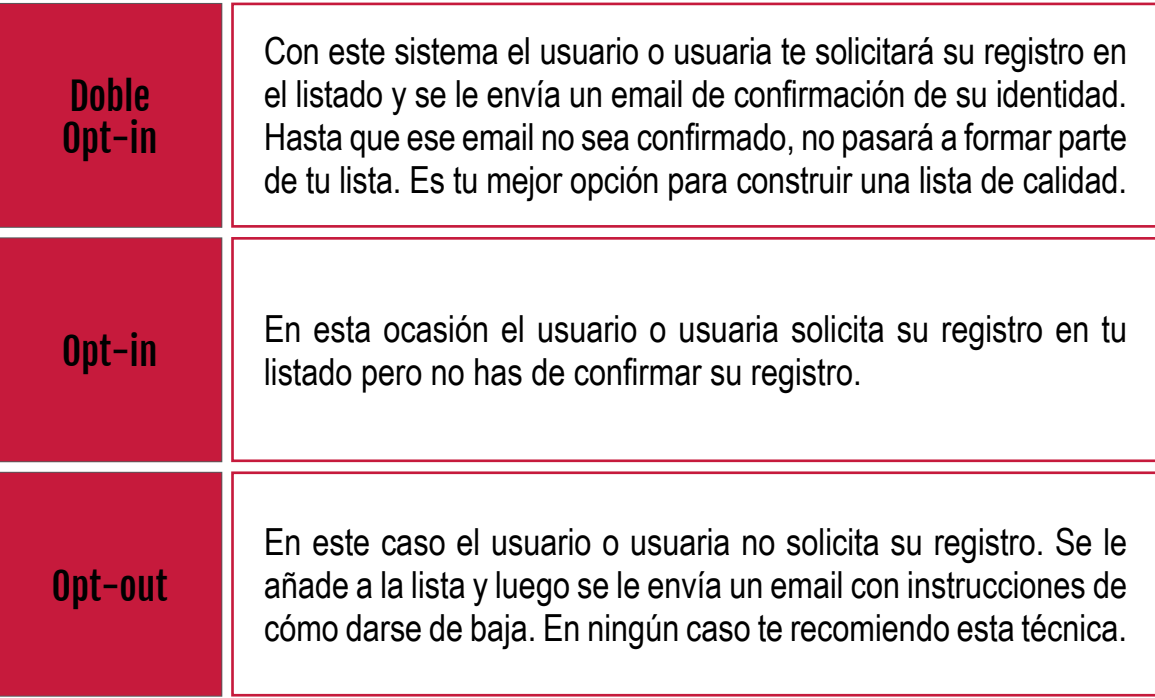

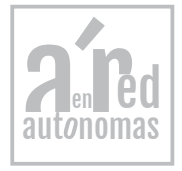

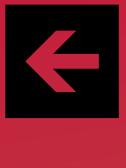

### eBook Introducción al marketing digital

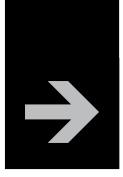

El e-mail marketing es una opción muy utilizada por las empresas para promocionar y difundir sus productos y servicios. El motivo es el bajo coste y la obtención de las preferencias de la clientela.

La base para un buen funcionamiento de una campaña de email es:

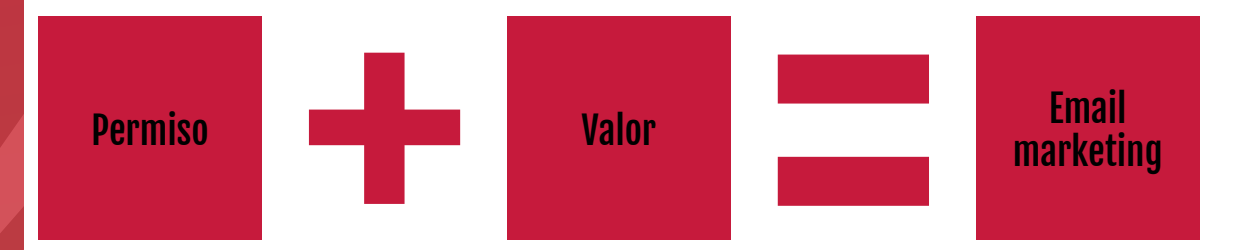

El permiso suscripción voluntaria y el valor son los contenidos que enviamos a través de la campaña email y que deben ser relevantes para quien lo recibe (newsletter con contenido de valor, descuentos interesante, trucos, guías…)

Los puntos a tener en cuenta para hacer una campaña de e-mail marketing son:

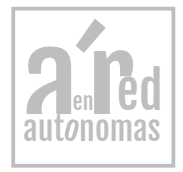

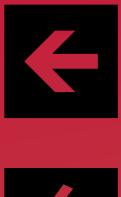

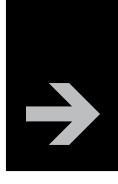

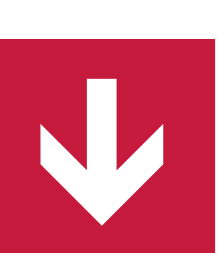

Conseguir una base de datos segmentada con los criterios de nuestro público objetivo

Quede claro que la base de datos no puede comprarse. Esto jamás se debe hacer ya que legalmente debemos cumplir las normas antispam, de protección de datos y de comunicados electrónico. En España por ejemplo la LOPD y LSSI pero en general a nivel internacional no vamos a poder enviar boletines masivos a ningún correo que no haya solicitado previamente recibir nuestros boletines. Si lo hacemos nos arriesgamos a tener problemas legales, sufrir bloqueos, que nuestros dominio acabe en listas negras, etc.

Por tanto debemos **conseguir la base de datos bien por nuestro propios medios** con portales donde demos valores añadidos y nuestro target objetivo pueda registrarse o a través de:

- Actividades de Networking.
- Ferias.
- Eventos en general.
- Catálogos de la empresa.
- Puntos de ventas.

Otra opción es alquilar envíos a proveedores o proveedoras que ya tengan una base de datos de nuestro público objetivo. En cualquier caso, **la BBDD que elaboremos o alquilemos debe estar segmentada** y lo más acotada posible al tipo de clientela a al que queremos dirigir la oferta. Realizar un número de envíos voluminoso y sin segmentar siempre es un error porque estaremos invirtiendo muchos recursos con muchos costes para obtener un resultado muy pobre a nivel de porcentaje de respuestas.

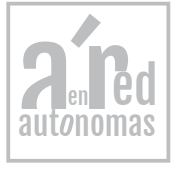

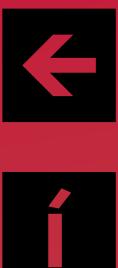

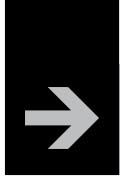

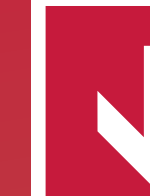

#### Normas técnicas básicas para el envío de los emails

Para no ser filtrado por los sistemas antispam es necesario reunir estos requisitos:

**1.**El o la remitente siempre debe estar claramente identificado y la cuenta usada debe ser real y estar funcionando en un dominio privado (no usar, gmail, hotmail, yahoo o similares).

**2.**En el cuerpo del mensaje debe incluirse de manera bien visible la posibilidad de baja de la suscripción y una nota legal que indique como se obtuvo el correo, página de política de protección de datos y declaración de voluntad de respetar todas las normas antispam y normativa vigente.

**3.** Las Ips o servidores que usemos para el mailing deben estar autorizadas en el registro SPF del dominio de remitente.

**4.**El boletín debe cumplir unas normas básicas de diseño html que eviten que pueda ser identificado como spam.

**5.**Debemos utilizar un sistema de envío específicamente diseñado para mandar emails masivos con todas las garantías.

**6.**Consejos para el formato en HTML:

- Mantén el ancho del email entre los 500 y 600 píxeles.
- Evita el diseño con tablas anidadas.
- Utiliza siempre colores planos como fondo.
- Evita el uso de estilos o CSS.
- Evita superar los 100kb de peso del email.
- Evita los scripts.
- Incluye siempre una versión en "texto plano" del email.
- Utiliza el atributo "alt" en todas las imágenes.

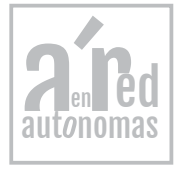

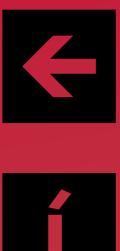

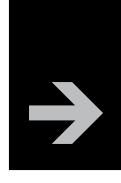

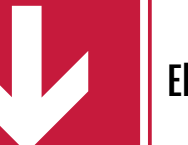

El asunto

El asunto **es lo primero que verán las personas suscriptoras de nuestro mail y debe incentivar su apertura**. Debemos intentar que el asunto haga referencia a algún aspecto de la oferta y que provoque una necesidad de abrir el mail para completar la información que estamos adelantando.

Siempre hay que evitar lo siguiente:

- **1.**El uso de mayúsculas salvo en la primera letra y nombres propios.
- **2.**Nunca enviar un mail sin asunto.
- **3.**No usar símbolos de exclamación ni símbolos monetarios.
- **4.** Evitar reclamos comerciales del tipo, superdescuento, ofertón, gratis, etc.
- **5.**Nunca usar una sola palabra dentro del asunto.
- **6.**No utilizar asuntos excesivamente largos.

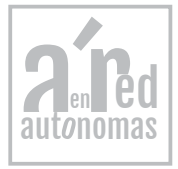

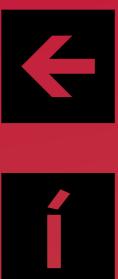

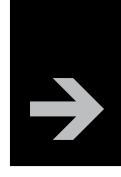

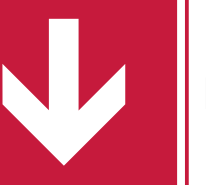

El mensaje

Un boletín debe tener un diseño que **permita que la oferta sea identificada rápidamente** por el suscriptor o suscriptora (en 3 o 4 segundos de un único vistazo). También deben estar bien visibles las llamadas a la acción como los enlaces, deben estar bien resaltados y fomentar su apertura con llamadas a su urgencia o caducidad.

Es necesario que en el boletín se recoja qué es lo que hacemos y a qué nos dedicamos en la empresa pero sin extendernos ni querer ponerlo todo, el requisito es que los mensajes deben contener la información exacta y puntual. Hay que eliminar la información innecesaria que no aporte nada, centrándonos en las ventajas competitivas y beneficios de la oferta.

Cuidar el estilo y no abusar de la negrita, es otra de las recomendaciones ya que no debemos sobrecargar el contenido del mensaje ni con imágenes ni con elementos decorativos.

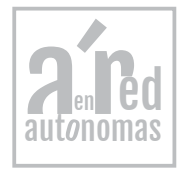

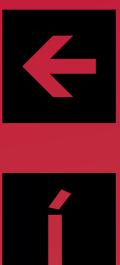

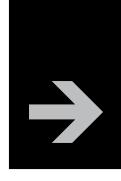

#### Momento y frecuencia de envío

El momento y la frecuencia de envío influye en el éxito con tu campaña. Estudios realizados demuestran que los días que mayores ratios de apertura presentan son los martes, miércoles y jueves. Igualmente el periodo del día en el que más emails se abren es entre las 10 y las 12 de la mañana.

En cuanto a la frecuencia de los envíos dependerá del tipo de empresa y de usuarios o usuarias. Lo más idónea en **no enviar más de una campaña a la semana**, siendo lo óptimo realizar una campaña al mes.

#### La empresa proveedora de envíos

Por último, para garantizar que nuestra newsletter o boletín llegará a su destino debemos usar una empresa proveedora que garantice:

> **1.**Disponer de plataformas de envíos propias con centros de datos de garantías en la UE.

> **2.**Ser miembros de RIPE y tener control sobre los rangos de IPs utilizados para los envíos.

> **3.**Cumplir con los requisitos de Hotmail, Gmail, Yahoo, etc. y sistemas antispam con tener acuerdos de cooperación firmados con ellos.

> **4.** Tener un servicio de soporte 24×7 eficaz que permita gestionar cualquier posible incidencia.

#### Recomendaciones

- Elimina cuentas inactivas.
- Evita el lenguaje agresivo.

■ Haz un seguimiento para saber si estás en listas negras de spam. Puedes consultar en:

- SPAMCOP: **<http://www.spamcop.net>**
- SPAMHAUS: **<http://www.spamhaus.org>**
- MAPS: **<http://www.mailabuse.org>**

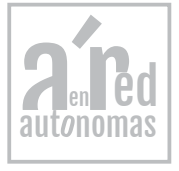

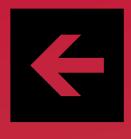

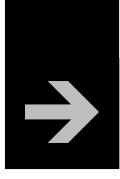

# 6. LA PUBLICIDAD DISPLAY: BANNER Y VIDEOS

a publicidad display constituye un formato publicitario online en el que el anuncio (conocido generalmente como banner y formado por texto, imagen, audio, e<br>incluso vídeo-Rich Media) se muestra en una página web de destino a **publicidad display** constituye un formato publicitario online en el que el anuncio (conocido generalmente como **banner** y formado por texto, imagen, audio, e sos formatos.

Y lo que comenzó siendo como una mera imagen estática con texto ha evolucionado a nuevas fórmulas publicitarias más interactivas. Ahora los banners pueden incluir audio, vídeo (Rich Media) e, incluso, pueden ofrecer cierta interacción al usuario o usuaria. Este mayor atractivo indudablemente consigue aumentar el CTR (Click Throught Rate o porcentaje de clics sobre el número de impresiones) sobre las versiones anteriores.

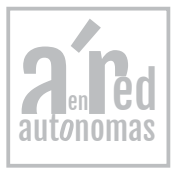

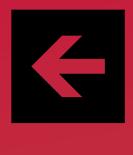

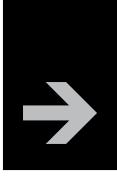

# 7. PUBLICIDAD MÓVIL O M-COMMERCE

On un crecimiento de más del 75 % en la publicidad móvil en 2013 estos dispositivos han dejado de ser simplemente un canal emergente. Junto con los medios de comunicación social, se ha convertido en una parte esencial de t on un crecimiento de más del 75 % en la publicidad móvil en 2013 estos dispositivos han dejado de ser simplemente un canal emergente. Junto con los medios digital: 2013 fue, por fin, el año del móvil.

Los beneficios más notorios que se obtienen al ejecutar una campaña de publicidad móvil son:

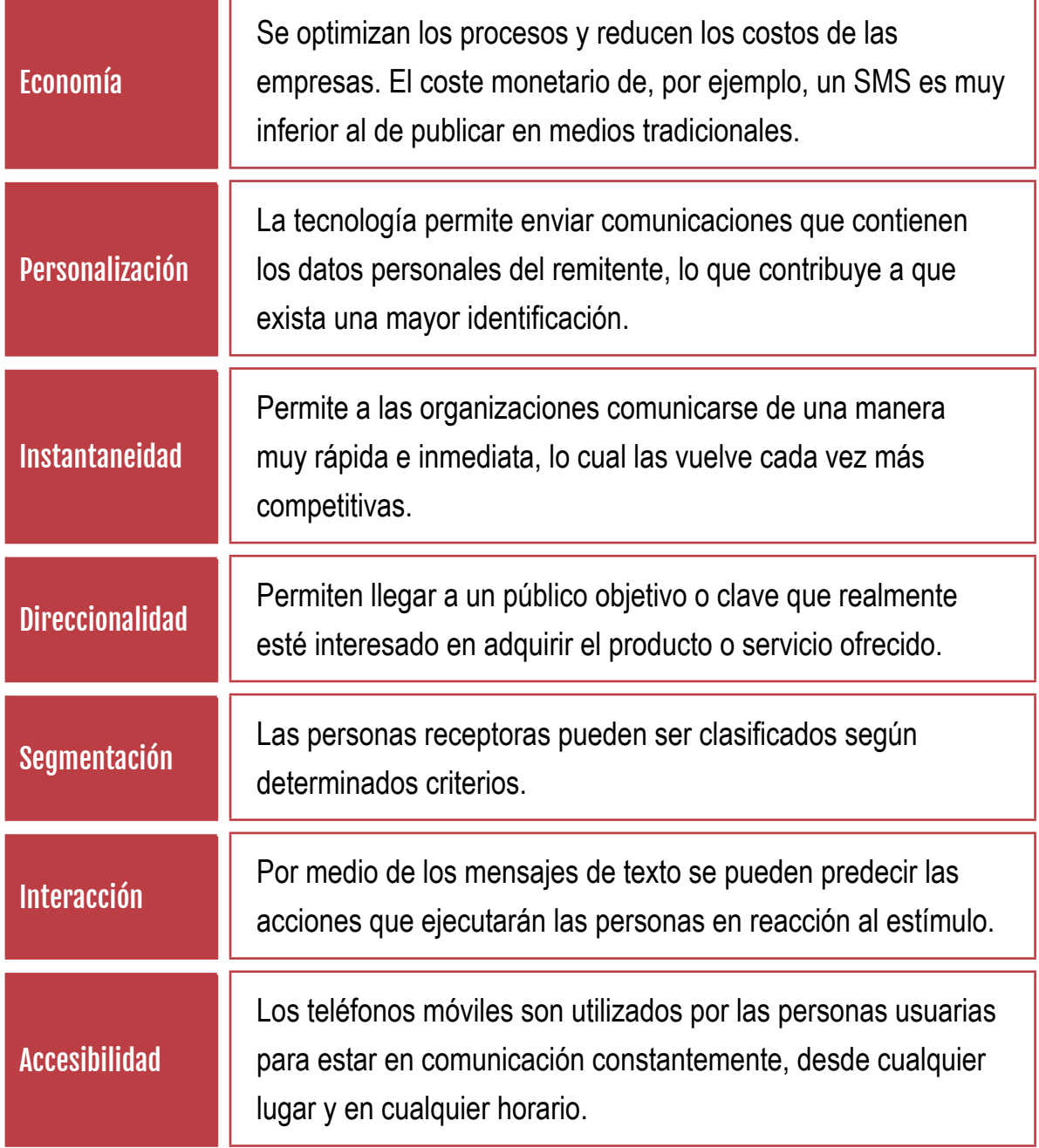

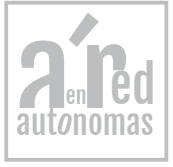

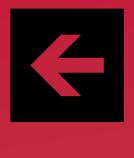

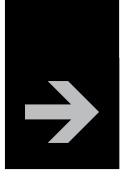

#### Marketing por geolocalización

Inicialmente las principales campañas de comunicación consistían en el envío de **SMS a través de teléfonos móviles**. La popularización de los Smartphone (teléfonos inteligentes) y sus aplicaciones se han convertido en un gran revulsivo para el marketing móvil, aumentando de manera notable el potencial del **mobile marketing**, mediante la geolocalización (localizar un dispositivo fijo o móvil en una ubicación geográfica mediante coordenadas).

Millones de personas realizan búsquedas diarias en los mapas de los grandes buscadores, por ello, los principales buscadores están incidiendo cada vez más en la posibilidades que sus servicios cartográficos ofrecen a los negocios locales y han puesto a disposición de cualquier empresario o empresaria la posibilidad de crear fichas gratuitas que **localicen a sus empresas sobre el mapa para que las encuentren la clientela potencial.**

Esta funcionalidad nos permite, como empresas, ofrecer al usuario o usuaria lo que necesita en cada momento, desde encontrar un restaurante en una ciudad desconocida, hasta saber en qué tienda más cercana podrá acceder al producto que busca. Sin duda, la geolocalización es una de las grandes oportunidades que las nuevas tecnologías han brindado al marketing.

Algunas de las aplicaciones más populares para realizar marketing por geolocalización son Foursquare y Google Places.

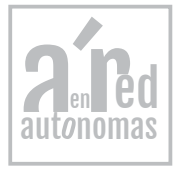

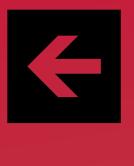

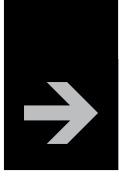

#### Foursquare

Foursquare tal vez sea el servicio de geolocalización más popular entre los usuarios y usuarias de dispositivos móviles. Es un servicio basado en localización web aplicada a las redes sociales. La idea principal de la red es hacer **"checkins"** (registros) en un lugar específico donde uno se encuentra e ir ganando puntos por "**descubrir**" nuevos lugares, que son recompensados con **"badges"** (medallas). Las personas que más **"checkins"** (registros) realizan en un determinado lugar, alcanzan el título de **"mayorship"** (alcalde)**.** La clave de su éxito es que mezcla el juego con las redes sociales, ya que permite a las personas usuarias compartir con sus contactos los lugares de su interés o, sencillamente, los sitios por los que pasa.

**Foursquare** para comerciantes y otros negocios donde la georeferenciación resulta muy útil, ofrece un conjunto de herramientas gratuitas para atraer a la clientela o fidelizarla. Los pasos para iniciarse en la aplicación para empresarios y empresarias son:

> **1.** Reclama tu lugar: Inicia sesión y busca la página de tu empresa (buscando tu lugar), después haz clic en "Reclamar este lugar".

> **2.** Crea una promoción: Después de reclamar tu lugar, puedes empezar a crear promociones para conseguir nueva clientela o y fidelizarla.

#### Bluetooth o Marketing de Proximidad

Se trata de una nueva forma de publicidad dentro del **marketing móvil** que permite a las empresas ofrecer información sobre sus productos y servicios y enviar contenidos habituales en los móviles como, fondos de pantalla, juegos, vídeos o incluso canciones a todas aquellas personas que pasen junto a los puntos donde se establecen las antenas emisoras.

El Bluetooth garantiza que las personas receptoras de los mensajes se encuentren cerca de los establecimientos, con lo cual se abre un nueva forma de contactar con posible clientela. Esta tecnología permite enviar los mensajes hasta un máximo de 100 metros de distancia, con lo cual el impacto en una calle comercial con bastante tránsito puede ser muy alto.

El marketing por este medio sólo precisa que las personas tengan activada la conexión Bluetooth, una configuración que muchas tienen por defecto en sus terminales.

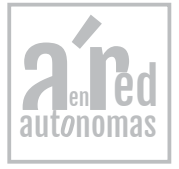

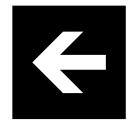

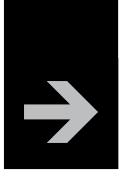

lit*r* 

#### Códigos QR

Los códigos QR son un tipo de **códigos de barras bidimensionales** en los cuales la información está codificada dentro de un cuadrado. Para leer o interpretar un código QR es necesario un dispositivo con cámara de fotos y un lector compatible, y en la actualidad todos los móviles dispone de ese dispositivo. La aplicación que sirve como lector depende del sistema operativo del teléfono móvil y se puede conseguir:

- iPhone, en el App Store y descargar el lector de códigos **QR i-nigma.**
- Android, hay que conectarse al Android Market Place y descargar el lector **Barcode Scanner.**

Su capacidad para contener gran información y su facilidad de uso hace que sea una herramienta de promoción práctica para las pequeñas empresas. Cuando se escanea o se lee un código QR se puede **acceder a vínculos de contenidos digitales en Interne**t, además de activar funciones del teléfono como correo electrónico, mensajería instantánea y SMS, enlazar a formularios, etc. Existen varios sitios para generar códigos QR y de forma gratuita. Uno de los que se pueden utilizar es: **<http://www.codigos-qr.com>**.

### Google Places

**Google Places es una aplicación gratuita de Google** que sirve para crear una ficha gratuita de tu empresa. Cuando un usuario o usuaria busque información local en Google Maps, encontrará tu empresa y la información disponible en tu ficha: dirección, horario laboral, e incluso fotos de productos o del escaparate.

Google Places permite a las **empresas mejorar su visibilidad** en Internet al mostrar la realidad física de la ubicación, lo que se traduce en una mayor notoriedad y flujo de visitas a su negocio.

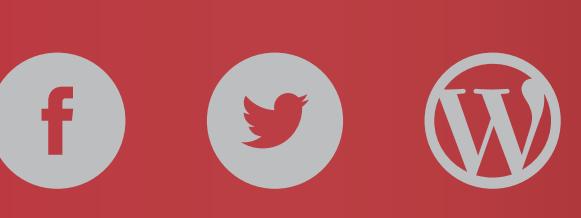

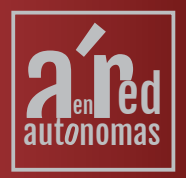

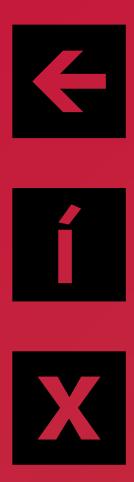

Puede consultar más información en

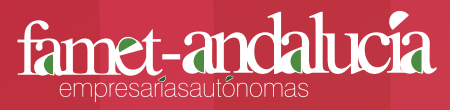

*Federación Andaluza de Mujeres Empresarias Autónomas* Plaza Virgen de la Amargura, 2 Local D 41010 Sevilla Tfno: *954 33 78 85* 

*info@empresariasautonomas.es*

www.empresariasautonomas.es

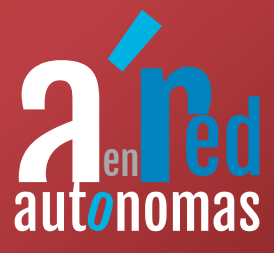